# **TRAINING OFFERING**

#### **You can reach us at:**

Arrow ECS Finland Oy, Lars Sonckin kaari 16, 02600 Espoo, Finland

Email: education.ecs.fi@arrow.com Phone: 0870 251 1000

# **IBM Case Foundation 5.2.1 - Administration**

#### **CODE: LENGTH: PRICE:**

F247G 4 day(s) €3,120.00

# **Description**

This course is for anyone who is responsible for day-to-day operations of a production IBM Case Foundation workflow application. You work with an IBM Case Foundation system to practice and complete workflow system administration tasks. This course is comprised of the following units:

- F231– IBM Case Foundation 5.2.1: Configure the workflow system
- F232 IBM Case Foundation 5.2.1: Security
- F233 IBM Case Foundation 5.2.1: Maintain the Workflow System
- F234 IBM Case Foundation 5.2.1: Manage Work in Progress
- F236 IBM Case Foundation 5.2.1: Component Integration

If you are enrolling in a Self Paced Virtual Classroom or Web Based Training course, before you enroll, please review the Self-Paced Virtual Classes and Web-Based Training Classes on our Terms and Conditions page, as well as the system requirements, to ensure that your system meets the minimum requirements for this course. http://www.ibm.com/training/terms

### **Objectives**

Upon completion of this course, participants will be able to:

- Configure the workflow system
	- o Identify the components of a workflow system.
	- Create and configure a workflow system to support FileNet workflow applications.
	- Create and configure an isolated region.
	- Create a connection point and isolated region.
	- Create isolated region objects.
	- Expose data fields.
	- Define indexes for queues and rosters.
	- Create and configure in-baskets and roles.
	- Configure Content Navigator for workflow.
	- Configure a web application and step processor.
- Security
	- o Inspect workflow system security settings.
	- Add users and groups to a workflow system.
	- <sup>o</sup> Identify and resolve security issues.
- Maintain the Workflow System
	- Use administrative tools for maintenance
	- Monitor with the Process Services Ping page
	- Monitor with System Dashboard
	- Monitor with vwtool
	- Maintain event logs
- Manage Work in Progress
	- Use Case Foundation tools to search for work with basic and advanced search criteria.
	- Modify work items.
	- o Process and manage work.
	- Manage a workflow exception.
- Component Integration
	- Understand the purpose of component integration in workflow applications.
	- Understand the architecture of the Component Manager Frameworks.
	- Understand what component queues provide.
	- Create and configure a Java component.
	- Monitor and maintain component queues.

# **Audience**

- A Workflow System Administrator is responsible for day-to-day operations of a production IBM Case Foundation workflow application.
- A Workflow System Administrator is typically required to help workflow participants to do the following tasks:
	- Locate work and complete workflows.
	- Respond to management decisions that require changes to work items.
	- Gather information about workflow activity to help management make business decisions.
- During the production phase, the Workflow System Administrator manages operation of the workflow application and communicates with users and managers. In the workflow application deployment phase, the Workflow System Administrator coordinates activities with the Workflow Author to plan and control workflow application implementation into the production environment.

# **Prerequisites**

- Familiarity with Windows 2008 operating systems.
- Familiarity with Java and Java Virtual Machines.
- General knowledge of relational database management systems.
- General knowledge of P8 Platform security concepts.
- General workflow terminology:
	- Workflow
	- Workflow definitions
	- Queues
	- Rosters.
- Start a P8 Platform system.
- Familiarity with P8 Platform administration interfaces, including:
	- Administration Console for Content Platform Engine
	- IBM Content Navigator

#### **Recommended training path:**

- F230 IBM Case Foundation 5.2.1: Introduction
- F247 IBM Case Foundation 5.2.1: Administration

# **Programme**

#### **Configure the workflow system**

- **Workflow system concepts**
	- What is a workflow system?
	- What is the purpose of a workflow system?
	- Workflow system components
	- Connection points
	- o Isolated regions
- **Understand a workflow system and its function.**
	- o Identify the components of a workflow system.
- **Create and configure a workflow system to support FileNet workflow applications.**
	- General properties of a workflow system
		- Runtime Options
		- Language Packs
		- Web Applications
		- DbExecute Connections
		- Remote Servers
		- <sup>o</sup> Isolated Regions
		- Fine-tuning the workflow system
- **Create and configure an isolated region.**
- Create a connection point and isolated region.
- **Create isolated region objects.**
	- Create and configure Queues.
	- Create and configure Rosters.
	- Create and configure Event logs.
	- Create and configure Application Spaces.

### Expose data fields to queues and event logs.

- **Define indexes for queues and rosters.**
	- Create an index.
	- Configure queues and event logs to use the index.
- **Create and configure in-baskets and roles.**
	- Create and configure an in-basket.
	- Create roles.
	- Add in-baskets and members to roles.
- **Configure Content Navigator for workflow.**

Create a desktop.Create a repository for the connection point.Configure the desktop for workflow. Configure the desktop to open Process Designer and Process Tracker.

#### **Configure a web application and step processor.**

- Configure a web application.
- Deploy a step processor.
- Configure a step processor.

#### **Security**

#### **Security overview**

- Layers of security
- Object store security
- o Isolated region security
- Workflow system security groups
- o In-baskets
- Application spaces
- Roles
- Avoid security conflicts

#### **Security configuration**

- About isolated region security
- Control access to queues
- Control access to rosters
- Control access to rosters: recommended practice
- Roster and queue security settings
- How to configure queue and roster security

#### **Maintain the Workflow System**

#### **Use administrative tools for maintenance**

- Maintaining a workflow system
- Administrative tools for the Workflow system
- Administration Console for Content Platform Engine
- Lock an isolated region
- Workflow system component administration
- Process Administrator
- Start Process Administrator
- o Process Services Ping page
- System Dashboardvwtool
- Logging systems

# **Monitor with the Process Services Ping page**

- o Process Services Ping Page
- o Process Services Ping Page: Overview
- o Process Services Ping Page: URL
- Ping Page: Log file location
- Ping page: Helpful links
- o Sample: API Stats

# **Monitor with System Dashboard**

- What is System Dashboard?
- Why use System Dashboard?
- Dashboard Terms (1)
- Dashboard Terms (2)
- o System Dashboard Structure
- Create clusters to view data
- Use the Dashboard views
- Execute options for Listener node and view data
- Archiving Manager
- Configuration Guidelines
- Use vwtool to monitor an isolated region
- Start vwtool
- Obtain status information on workflow system
- Run loadstatus
- Report memory usage, database usage
- Report version and system configuration

#### **Maintain event logs**

- Event tools
- Event architecture1
- About event loggingView event logs
- View events with New Workflow Search
- View events with Process Administrator
- Event log maintenance guidelines
- o Select event log options
- o PELog

#### **Troubleshoot the workflow system**

- Troubleshooting overview
- Support resources
- Collecting data
- For Process Clients issues: fnlog4j.properties
- Fnlog4j concepts
- Enable fnlog4j
- Two trace methods both use log4j
- o vwtool trace log options

#### **Manage Work in Progress**

#### **Search for work**

- Process Administrator
- o Search options
- Viewing workflows and work items
- View and customize search results
- Ways to refine a search for work
- Use exposed fields in searches
- Use the Criteria tab to filter a search
- o Search user queues
- View workflow history in Process Tracker
- **Modify work**
	- Reasons to modify work
	- Tools for modifying work
	- Work item status
	- Locking work
	- About workflow properties
	- Modify data field values
	- Modify workflow groups
	- Open workflow or work item in Process Tracker
	- Modify an attachment reference
	- Considerations for modifying work

#### **Process and manage work**

- Tools for processing and managing work
- Ways to complete work items
- Assign or reassign work to participants
- Terminate work
- Delete work
- Designate a substitute participant
- Unlock work
- Add and remove trackers
- **Manage workflow exceptions**
	- About workflow exceptions
	- Conductor queue
	- Get information about workflow exceptions
	- View the information stack
	- Modify workflows and work items

#### **Component Integration**

**Component integration concepts**

- Component integrator Component Manager Frameworks
- Deciding on a Component Manager Framework
- Component behavior
- Types of components
- Java adapter
- JMS adapter
- **Create and configure component queues**
	- How to create and configure component queue
	- Procedure: Create and configure a component queue
	- Create a code module
	- New Component Queue wizard
	- Adapter properties
	- JAAS credentials
	- Configure the Java Message Service adapter
	- What is a queue operation?
	- Elements of an operation
	- Operation parameters
	- o Import Java component queue operations
	- Define JMS component queue operations
	- Stopping and starting component queues
	- Diagnosing Component Manager issues

#### **Appendix**

- Appendix A. Start and Stop System Components
- Appendix B. Solutions to exercises
- Appendix C. Checkpoint solutions
- Appendix D. Checkpoint solutions
- Appendix E. Solutions to exercises
- Appendix F. Troubleshooting

# **Further Information**

Prior to enrolling, IBM Employees must follow their Division/Department processes to obtain approval to attend this public training class. Failure to follow Division/Department approval processes may result in the IBM Employee being personally responsible for the class charges.

GBS practitioners that use the EViTA system for requesting external training should use that same process for this course. Go to the EViTA site to start this process: http://w3.ibm.com/services/gbs/evita/BCSVTEnrl.nsf

Once you enroll in a GTP class, you will receive a confirmation letter that should show:

The current GTP list price

The 20% discounted price available to IBMers. This is the price you will be invoiced for the class.

# **Session Dates**

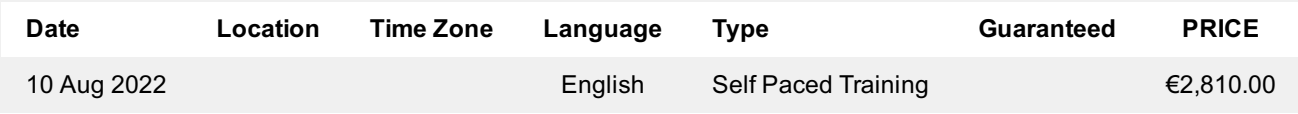

# **Additional Information**

This training is also available as onsite training. Please contact us to find out more.